## **NS2: Contents**

- NS2 Introduction to NS2 simulator
- Some NS2 examples
- NS2 project work instructions

16.10.2006

S-38.3148 Simulation of data networks / ns2

## **Internet and TCP**

- · Internet (currently) offers only best effort service
  - packets are delayed
  - packets are lost
  - packets are misordered

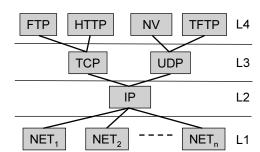

- TCP: end-to-end reliable byte stream
  - window based flow control
    - · each received packet is acknowledged
    - · lost packets are retransmitted
  - window size, w, defines an upper bound on number of unacknowledged packets
    - during one round trip time, RTT, at most w packets can be sent
    - thus, sending rate ~ w/RTT

# Internet congestion control

#### Original TCP

- sender starts sending immediately with max window size that receiver's buffers allow
- works as long as network only lightly loaded (users not able to overload network)
- early 1980's: series of "congestion collapses"
  - during overload network is only carrying retransmitted packets and (almost) no fresh offered traffic ⇒ need for congestion control

### TCP congestion control principles

- idea: modify window size adaptively based on "available capacity"
  - assumption: packet losses caused by congested buffers (not bit errors)
- TCP is an adaptive system with feedback in form of packet losses
  - losses interpreted as indications of congestion and are detected through timeouts (slow response) and so called duplicate ACKs
  - · delayed feedback due to RTTs
- congestion control implemented by following algorithms
  - slow start, additive increase-multiplicative decrease (AIMD), fast retransmit, fast recovery

16.10.2006

S-38.3148 Simulation of data networks / ns2

#### **TCP Tahoe**

#### Slow start

 window increased exponentially until packet loss occurs (loss event means that network capacity has been reached) or to reach congestion avoidance threshold

#### AIMD

 after reaching threshold (window size just before loss/2) switch to linear increase (congestion avoidance)

#### Fast retransmit

detect loss from duplicate ACKs, eliminates TO periods

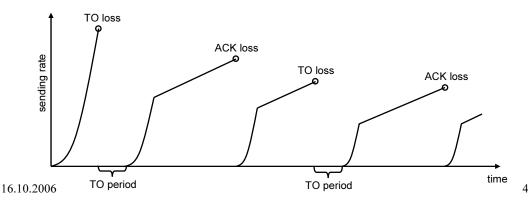

#### **TCP Reno**

- · Fast recovery
  - assume large window sizes and a large bandwidth-delay product
  - if one packet is lost, other ACKs are still received ⇒ use these to resend lost packet (fast recovery) and new packets
  - after loss, start directly from AIMD threshold, i.e., w/2 (multiplicative decrease), and continue with linear increase (AIMD, congestion avoidance)
  - → eliminates slow starts for duplicate ACK losses

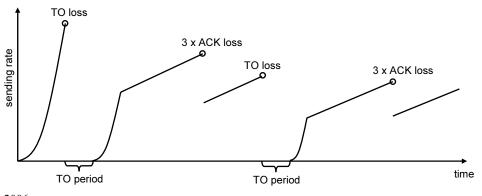

16.10.2006

5

S-38.3148 Simulation of data networks / ns2

# TCP performance: greedy flows

- TCP throughput influenced by packet loss and RTT, but how?
- · Simple models:
  - Floyd's deterministic model
    - window grows linearly from w/2 to w and after reaching w, packet is lost

$$\Rightarrow \frac{w}{2} + (\frac{w}{2} + 1) + \dots + w \approx \frac{3}{8}w^2 \quad \text{packets sent / lost packet}$$

$$\Rightarrow p = \frac{8}{3w^2} \quad \Rightarrow \quad rate = \frac{w}{RTT} = \sqrt{\frac{8}{3}} \cdot \frac{1}{RTT \cdot \sqrt{p}}$$

Doing the analysis more carefully ⇒ Padhye's equation

$$T(p) \approx \min \left( \frac{W_{\text{max}}}{RTT}, \frac{1}{RTT\sqrt{\frac{2bp}{3}} + T_0 \min\left(1, 3\sqrt{\frac{3bp}{8}}\right) p(1 + 32p^2)} \right)$$

· Includes impact of timeouts

## TCP performance: flow level model (1)

- In reality TCP flows come and go randomly...
- DPS (Discriminatory Processor Sharing)
  - consider a processor sharing system where we have M classes of jobs
  - class-k jobs arrive according to a Poisson process with rate  $\lambda_k$
  - class-k jobs require an exponentially distributed amount of time with mean  $1/\mu_k$
  - class-k jobs have a weight  $g_k$  and jobs share the processor in a weighted manner such that the fraction of the processor allocated to class-k jobs equals

$$\frac{g_k}{\sum_{j=1}^M g_j N_j}$$

then the mean class-k delay can be solved from the system of linear equations

$$W_{k} \left[ 1 - \sum_{j=1}^{M} \frac{\lambda_{j}}{\mu_{j} + \mu_{k} \frac{g_{k}}{g_{j}}} \right] - \sum_{j=1}^{M} \frac{\lambda_{j} W_{j}}{\mu_{j} + \mu_{k} \frac{g_{k}}{g_{j}}} = \frac{1}{\mu_{k}}, \quad k = 1, 2, ..., M$$

7

16.10.2006

S-38.3148 Simulation of data networks / ns2

# TCP performance: flow level model (2)

• Assuming that throughput of a TCP flow in class k can be approximated by  $c/(RTT_k * \sqrt{p})$ , the ratio  $g/g_i$  becomes

$$\frac{g_i}{g_j} = \frac{RTT_j}{RTT_i}$$

- Observe that for a given TCP sender, the RTTs are random
  - simplest approximation for class-k RTT is to assume it consists of only the propagation delays (remember that RTT means by definition the total delay in both directions)
  - this is more accurate the less the random queuing delays impact the RTT
- Other parameters
  - flow arrival rate equals  $\lambda_k$  and the parameter  $1/\mu_k$  equals B/C, where B is the mean file size (file sizes are assumed to be exponentially distributed) and C is the bottleneck bw
- Throughput of a class-k flow, denoted by  $T_k$ , is by definition the mean file size divided by the average class-k transfer time, i.e.,

$$T_k = \frac{B}{W_k}$$

# The ns2 assignment

- We perform flow level simulations of TCP
  - event scheduling handled from Otcl level
  - scheduling concerns arrival and departure of flows
  - a skeleton code for handling this is given
- Your task is to...
  - create the topology,
  - implement the main program for controlling the simulation,
  - implement the final computation of performance statistics
- We consider two scenarios
  - Task1 & Task2

16.10.2006

S-38.3148 Simulation of data networks / ns2

# Some hints for programming (1)

- Creating an array of TCPs
  - you can create an array in TCL without declaring it first
  - example: creating 10 TCPs, configuring them and storing them in the array tcp()

```
for {set nn 0} {$nn < 10} {incr nn} {
  set tcp_s($nn) [new Agent/TCP/Reno]
  $tcp_s($nn) set packetSize_ 1460
  $tcp_s($nn) set window_ 1000
  $tcp_s($nn) set fid_ $nn
  . . .
}</pre>
```

- multidimensional arrays: for example, \$tcp s (2,3) = tcp-agent in class 2 and id 3

# Some hints for programming (2)

# Accessing lists

- lists can be initialized easily
- operations for lists:
  - llength: length of the list
  - lindex: pick element at given index from the list
  - lappend: insert element
  - lreplace: search and replace

### – Example:

```
set a \{1\ 2\ 3\ 4\}
set b [lindex \{a\ 1\}] (=> b = 2, indexing starts from 0)
lappend \{a\ 5\ (=>\ a=\{1\ 2\ 3\ 4\ 5\})
```